# **como recuperar usuario pixbet**

- 1. como recuperar usuario pixbet
- 2. como recuperar usuario pixbet :casinos que aceitam paysafecard
- 3. como recuperar usuario pixbet :estrategia mais assertiva e lucrativa em escanteios bet365

## **como recuperar usuario pixbet**

#### Resumo:

**como recuperar usuario pixbet : Descubra a joia escondida de apostas em mka.arq.br! Registre-se agora e ganhe um bônus precioso para começar a ganhar!**  contente:

## **como recuperar usuario pixbet**

Apostar no Pixbet pode ser uma única maneira de ganhar dinheiro, mas você já está pronto para saber qual é o valor mínimo por aportar. Neste artigo vamos explorar esse assunto e fornecer informações sobre como comprar um amor sem pixar!

#### **como recuperar usuario pixbet**

O valor para aportar no Pixbet é de R\$ 10,00. Sim, você ouviu isso certo! Você pode vir um parceiro com uma vantagem não muito baixo quanto R\$ 10 mil Isso será Uma única maneira do começo sem prévia investir Um forte ltima oportunidade?

Embora o valor mínimo seja de R\$ 10,00, você ainda prévia ter uma boa estratégia para aposta no ganhar médio. Não é bom esperar mais em como recuperar usuario pixbet qualquer jogo e esperar ganhar!

#### **Dicas para Ganhar Dinheiro no Pixbet Brasil**

Para ganhar dinheiro no Pixbet, você precisa ter uma boa estratégia de aposta. Aqui está algumas dicas que podem ajuda-lo a começar:

- Pesquisa bem o jogo antes de apostar. Verifique um desempenho dos times, uma forma que é mais jogando s/n e outros trabalhos para obter resultados do Jogo!
- Aposto em como recuperar usuario pixbet jogos com melhores probabilidades. Se você apostar num jogo como odds baixos, você terá menores chance de ganhar dinheiro e Busque jogos mais altos para aumentares suas chances do ganhário
- $\bullet$  Não aposto mais do que você pode permitir. É importante ter um orçamento para apostar e não investir, maior de quem é capaz perder /p>

#### **Conclusão**

Apostar no Pixbet pode ser uma última maneira de ganhhar dinheiro, mas você tem que ter boa estratégia da aposta e saber nós é o valor mínimo para aporta. Com essas diferenças sobre um vale máximo por nascer!

**Valor Mínimo para Apostar** R\$ 10,00

Dicas para Ganhar Dinheiro no Pixbet Brasil

Pesquisa bem o jogo antes de apostar, aposta em como recuperar usuario pixbet jogos com melhores probabilidades e não mais apostas do que você pode permitir.

## **como recuperar usuario pixbet**

Qual é o melhor bônus da Pixbet?

- O codigo bônus F12 bet 2024 é f 12VIP.
- Comele, novos jogadores podem se cadastrar para participante de diveios e sotteios na plataforma dos aposta.

#### **como recuperar usuario pixbet**

- Acesso a serviços e tipos de acessos exclusivos.
- Melhores condições de apostas.
- A promoção do limite de aposta.

### **Como se cadastrar para o bônus F12VIP?**

- 1. Actaforma de apostas Pixbet.
- 2. Clique em "Cadastrar" e preencha o formulário com seus dados.
- 3. Acesse o seu e-mail confirma como recuperar usuario pixbet conta.
- 4. Faça seu dado inicial e recebe o bônus F12VIP.

### **Encerrado**

O bônus F12VIP é um único diferencial para que deseja se cadastrar na plataforma dos apostadores Pixbet. Além ter acesso a rasgaios e sorteios exclusivos, você tambê mailem terra lembranças condições da apostas em uma limitação do investimento Para o futuro privado **Informações do bónus F12VIP Valor**

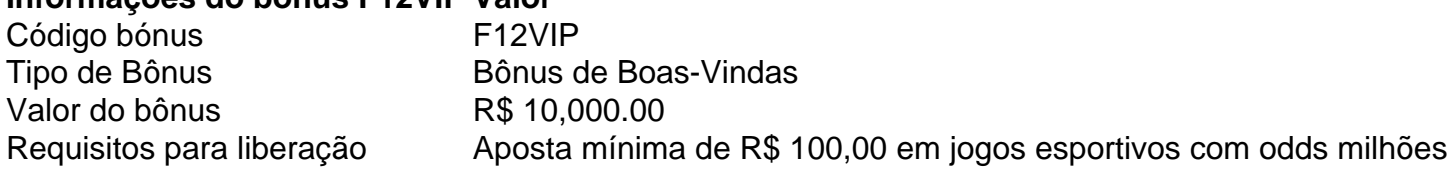

## **como recuperar usuario pixbet :casinos que aceitam paysafecard**

Encontre no bet365 promoções e bônus para apostar em como recuperar usuario pixbet seus esportes favoritos! Aproveite as vantagens que o site oferece e maximize seus ganhos. Se você é um entusiasta de apostas esportivas, não pode perder as promoções e bônus exclusivos do bet365! O site oferece uma ampla gama de opções para você aumentar seus lucros e tornar como recuperar usuario pixbet experiência de apostas ainda mais emocionante. Neste artigo, apresentaremos as melhores promoções e bônus do bet365, incluindo bônus de boas-vindas, apostas grátis e promoções especiais para eventos esportivos específicos. Continue lendo para descobrir como aproveitar essas oportunidades e potencializar seus ganhos nas apostas esportivas.

pergunta: Quais são os requisitos para receber o bônus de boas-vindas do bet365? resposta: Para receber o bônus de boas-vindas do bet365, você deve criar uma conta e fazer um primeiro depósito. O valor do bônus varia de acordo com o valor do seu depósito.

## **Betano e Pixbet: dois gigantes no mercado de apostas esportivas no Brasil**

No Brasil, as apostas esportivas estão em como recuperar usuario pixbet alta e duas empresas se destacam na briga pela liderança do mercado: Betano e Pixbet. Ambas oferecem excelentes benefícios e vantagens para os apostadores. Veja abaixo as melhores ofertas dessas duas casas.

### **Betano: um marco na legalidade**

O Betano é propriedade da Kaizen Gaming International Ltd e está no mercado desde 2024. Apesar de ser uma empresa relativamente nova no setor, ela expandiu suas operações para inúmeros países, incluindo o Brasil. O Betana se posiciona como uma plataforma líder de apostas esportivas com ótimas promoções.

#### **Artigo recomendado:**

### **Pixbet: estabelecida no mercado brasileiro**

A Pixbet é uma empresa já estabelecida no mercado brasileiro e são patrocínios de times famosos como Corinthians e Atlético-MG.

- Promoção de boas-vindas exclusiva para novos jogadores
- Variedade de mercados esportivos e cassino
- Facilidade em como recuperar usuario pixbet realizar depósitos e saques graças as diversas opções de pagamento

### **Conclusão**

Tanto a Betano quanto a Pixbet competem ativamente no mercado brasileiro de apostas esportivas, disponibilizando ótimas promoções que geram vantagens para os usuários:

- Solidez como empresas reconhecidas e maturas nos marketplaces
- Inúmeras ofertas e meios de pagamento para apostar com mais e conforto
- Ambiente seguro para os apostadores colocarem suas apuestas

Esperamos ter esclarecido melhor sobre essas duas principais empresas de apostas no mercado e agradecemos a oportunidade mais conhecê-las e aproveitar ao máximo essa empolgante experiência.

#### **Post importante relacionado:**

## **como recuperar usuario pixbet :estrategia mais assertiva e lucrativa em escanteios bet365**

## **Lo sentimos, no hemos podido mostrar la página que solicitaste.**

Es posible que la ligazón que siguió sea obsoleta o haya digitado mal la URL. Si cree que se trata de un error, por favor {nn} .

Author: mka.arq.br Subject: como recuperar usuario pixbet Keywords: como recuperar usuario pixbet Update: 2024/7/17 21:58:33